# **SEGUNDO EJERCICIO**

# **TÉCNICA/O AUXILIAR INFORMÁTICO (Turno Libre** Ordinario)

# **AYUNTAMIENTO DE ZARAGOZA**

# **17 DE ABRIL DE 2021**

#### Enunciado Supuesto teórico-práctico 1:

En el CAU delAyuntamiento de Zaragoza se reciben distintas solicitudes de usuarios.

#### Supuesto 1- Pregunta 1:

Un usuario solicita doble monitor para el desarrollo de sus tareas. Dispone de un equipo de sobremesa con conector VGA y dos conectores DisplayPort. Tiene conectado un monitor mediante uno de los conectores DisplayPort. Disponemos de un monitor libre con conectores HDMI

#### ¿Es posible conectarlo al equipo?

- a) Solo es posible con un monitor con DisplayPort igual que el que ya tiene
- b) No es posible sin añadir una tarjeta gráfica adicional
- c) Es posible, con un conector HDMI- DisplayPort
- $_{\text{d}}$ ) Es posible, con un conector HDMI DisplayPort pero únicamente si ambos monitores tienen el mismo tamaño

#### Supuesto 1- Pregunta 2:

Un usuario participa en una videoconferencia con su PC por Zoom vía web con Firefox 82 y reporta que el resto de personas conectadas a la videoconferencia no le oyen.

#### ¿Guál de los siguientes motivos se puede DESCARTAR como origen del fallo?

- a) El micrófono no está en el conector adecuado.
- b) El navegador está configurado para bloquear las peticiones de acceso al micrófono
- c) Se está bloqueando algún protocolo multimedia en el cprtafuegos perimetral
- d) No está configurado correctamente elapplet de Zoom en el navegador

### Supuesto 1- Pregunta 3:

Un usuario necesita ampliar el espacio en disco de su PC. Solicita un segundo disco duro adicional al disco SSD M.2 en placa del que dispone

#### ¿Es posible ampliar el espacio con un disco SSD SATA?

- a) No, no son compatibles, es necesario otro disco SSD M.2
- b) No, solo puede conectar un disco duro HDD mecánico tradicional
- c) Sí, son compatibles siempre que la placa los soporte
- d) Sí, pero solo si lo conectamos.vía PCIe

#### Supuesto 1- Pregunta 4:

Un usuario tiene un PC con GNU/Linux de 64 bits con LibfeOffice, en el que ejecuta una base de datos MS-Access97 emulada con WINE. El usuario necesita combinar datos de esta base de datos con un documento de LibreOffice Writer. La base de datos puede exportar los datos de combinación a CSV. Sabiendo que no existe un conector para MS-Access97 que funcione adecuadamente sobre GNUlLinux.

# ¿Qué más se necesita para poder realizar Ia combinación de correspondencia?

- a) Una definición de origen de datos en LibreOffice contra el fichero CSV
- b) Una definición de origen de datos en LibreOffice contra.MS-Access
- c) Un conector LibreOffice-CSV
- d) No es posible realizar la combinación de correspondencia

# Supuesto 1- Pregunta 5:

Un usuario dispone de un equipo de teletrabajo con sistema operativo Ubuntu Linux 20 que permite el establecimiento de un túnel VPN con doble factor de autenticación.

Una vez establecido el túnel, el usuario intenta navegar por las carpetas de la red municipal y no puede hacerlo. Puede, sin embargo, navegar por la Intranet municipal.

# ¿Cuâlde las siguientes podría ser la causa que impide la navegación por las carpetas de la red municipal desde dicho equipo?

- a) Usuario y password son correctos pero NO el token suministrado como segundo factor de autenticación.
- b) Se ha caído la conexión VPN aunque hay conectividad con el router que da acceso a lnternet
- c) La conexión VPN está establecida, pero no se ha establecido conexión con el servidor de archivos municipal
- d) Un sistema GNU/Linux no puede navegar por un sistema de archivos de servidores Windows

# Enunciado Supuesto teórico-práctico 2:

Dado el esquema de red que se presenta:

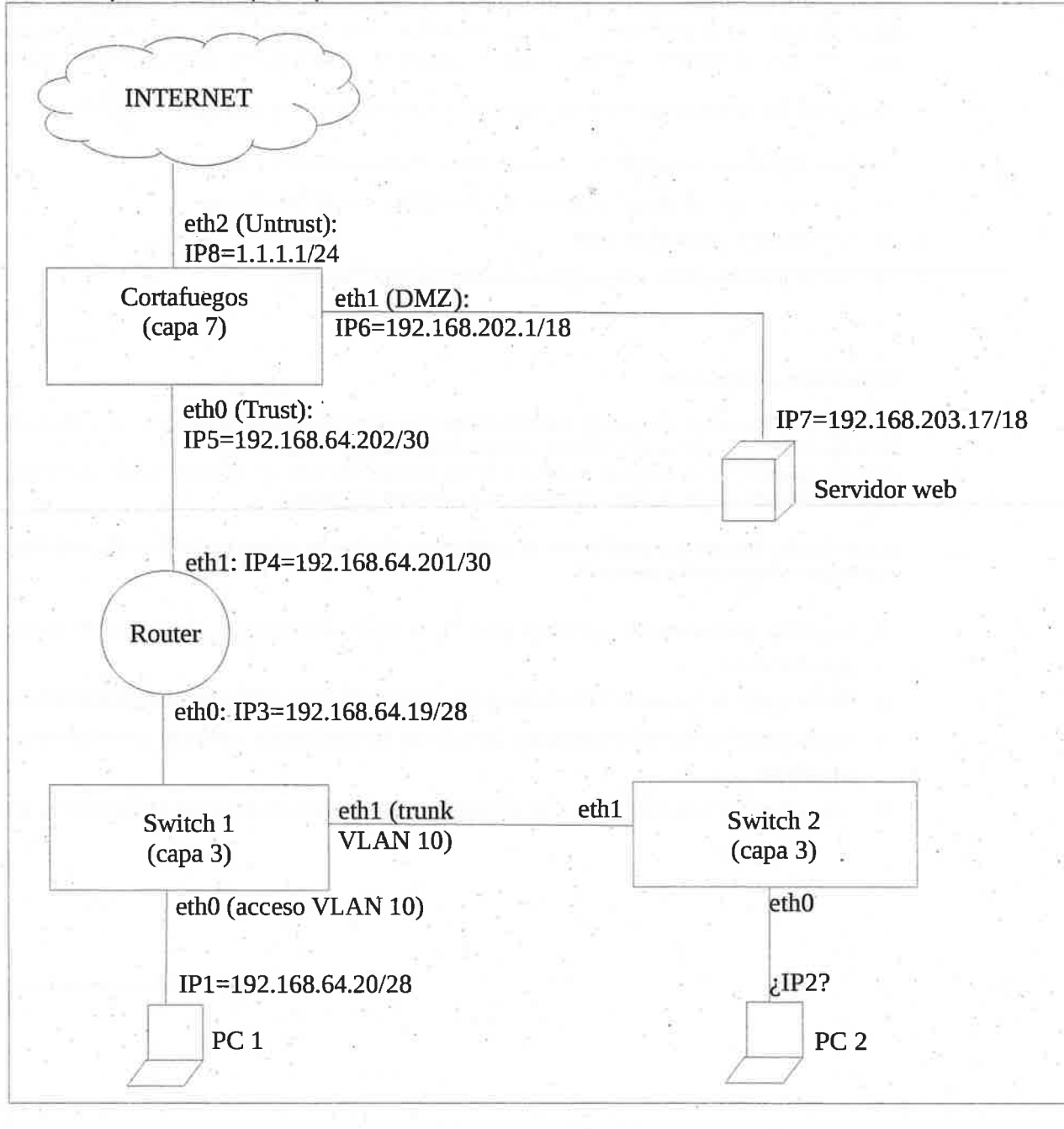

### Supuesto 2- Pregunta 6:

Para poder comunicar PC 1 y PC 2 se desea que ambos se encuentren en la misma subred. ¿Qué dirección IP y máscara de red deben configurarse en el PC 2?

- $a)$ 192.168.64.14/28
- 192.168.64.15/28  $b)$
- 192.168.64.30/28  $\mathsf{C}$
- 192.168.64.32/28 d)

#### Supuesto 2- Pregunta 7:

¿Guál debe ser la configuración de tas bocas ethO y ethl del switch 2 paraque puedan comunicarse PC 1 y PC 2?

Suponga que las tarjetas de red de PC 1 y PC 2 no son capaces de procesar tramas ethernet con etiquetas de VLAN 802.1q. Suponga también que la VLAN nativa de switch 1 y switch 2 es la 1.

- a) La boca eth0 en modo acceso para la VLAN 10 y la eth1 en modo trunk para la VLAN 10.
- b) La boca eth0 en modo trunk para la VLAN 10 y la eth1 en modo acceso para la VLAN 10.
- c) Las bocas eth0 y eth1 en modo acceso para la VLAN 10.
- d) Las bocas eth0 y eth1 en modo trunk para la VLAN 10.

# Supuesto 2- Pregunta 8:

Se desea conectar desde el PC 1 al servidor web de la DMZ con dirección IP7 192.168.203.17/18. ¿Qué ruta debe incluir en el router?

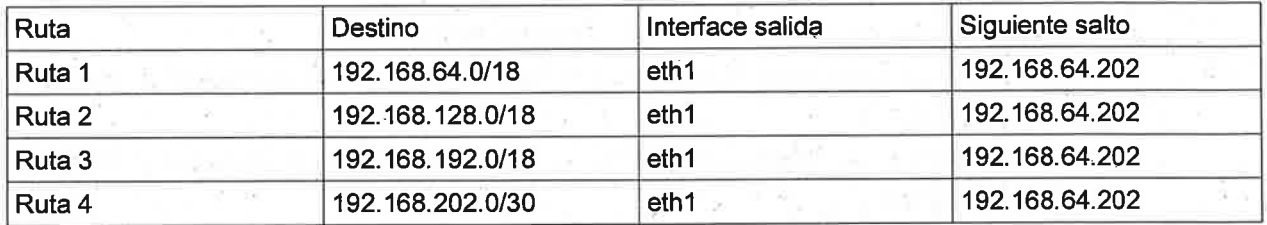

- a) La ruta <sup>1</sup>
- b) La ruta <sup>2</sup>
- c) La ruta <sup>3</sup>
- d) La ruta <sup>4</sup>

#### Supuesto 2- Pregunta 9:

Se despliega un portal web en el servidor web de la zona DMZ. Para hacerlo accesible desde Internet se define en el cortafuegos una IP pública 1.1.1.2. ¿Qué regla de NAT debe incluir el cortafuegos para sean posibles las conexiones desde Internet al servidor web?

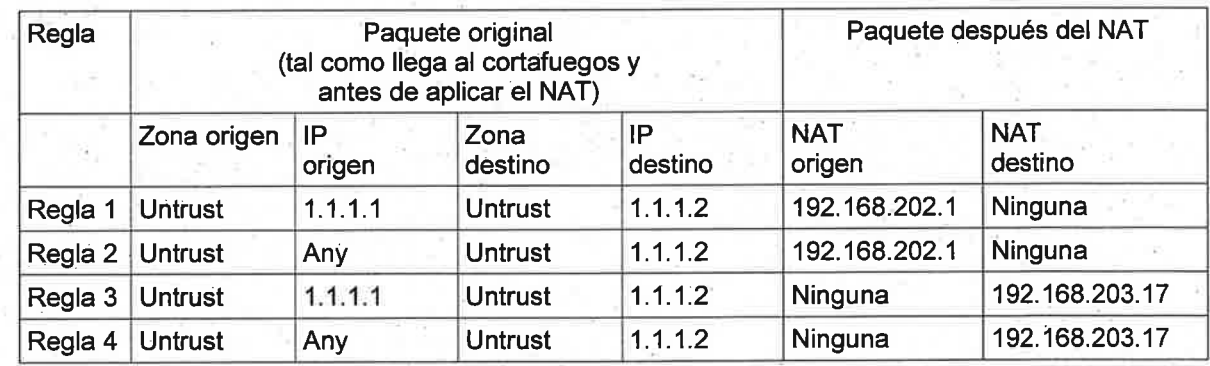

- La regla <sup>1</sup> a)
- La regla 2 b)
- La regla 3 c)
- La regla 4 d)

# Supuesto 2- Pregunta 10:

El cortafuegos de capa 7 tiene definidas las siguientes reglas de seguridad en el orden que se indica:

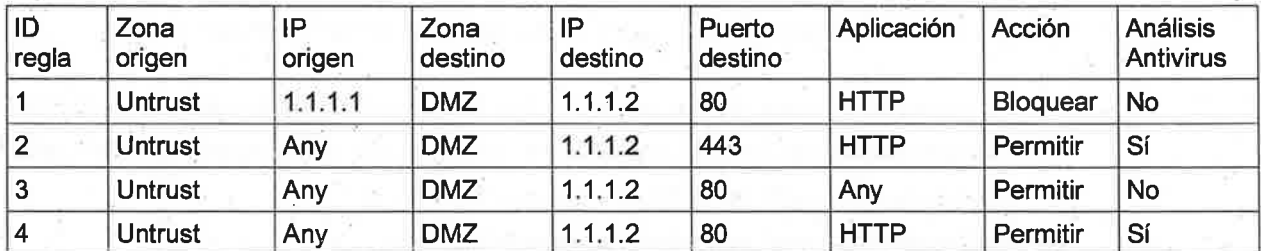

¿Se realizará análisis antivirus de las conexiones HTTP procedentes de lnternet hacia el seryidor web publicado en la IP virtual 1.1.1.2?

Suponga que las conexiones HTTP se establecen por el puerto estándar para este protocolo, y que el cortafuegos tiene correctamente configurados el NAT y el enrutamiento para llegar al servidor web.

- a) No, porque las conexiones serán bloqueadas por la regla lD=1.
- b) Sí, porque las conexiones caerán en la regla ID=2, con lo que serán permitidas y sometidas a análisis antivirus. .
- c) No, porque las conexiones caerán en la regla lD=3, con lo que serán permitidas, pero no sometidas <sup>a</sup> análisis antivirus.
- d) Sí, porque las conexiones caerán en la regla ID=4, con lo que serán permitidas y sometidas a análisis antivirus.

#### Enunciado Supuesto teórico-práctico 3:

En un servidor web Apache 2.4 sobre Linux se quiere publicar un portal con nombre de host web1.zaragoza.es.

#### Supuesto 3- Pregunta 11:

Para publicar el portal se configura un virtual host de Apache basado en nombre. ¿Cuál de las siguientes directivas habría que añadir en la configuración del virtual host para publicar el portal webl.zaragoza.es?

- a) HostName webl.zaragoza.es
- b) Host web1.zaragoza.es
- c) ServerNamewebl.zaragoza.es
- d) Server web1.zaragoza.es

#### Supuesto 3- Pregunta 12:

El directorio base del servidor a partir del cual se sirven los ficheros es /srv/wwWhtdocs' ¿Cuál de las siguientes directivas de Apache habría que añadir en la configuración del virtual host del portal webl.zaragoza.es?

- a) Document "/srv/www/htdocs"
- b) DocumentRoot "/srv/www/htdocs"
- c) Base "/srv/www/htdocs"
- d) BaseRoot "/srv/www/htdocs"

### Supuesto 3- Pregunta 13:

En el servidor web Linux tenemos un fichero error log con el siguiente contenido:

```
userd: 1s : SUCCESS
userC: pg: ERROR
userb: pg: ERROR
userA: cat: error
usera:more: SUCCESS
```
Queremos ôbtener el siguiente resultado:

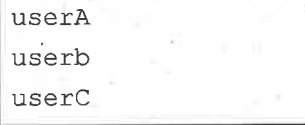

Es decir, la lista de los usuarios marcados con error ordenados alfabétícamente ignorando mayúsculas/minúsculas.

#### ¿Qué comando de los siguientes deberemos usar?

- a) grep ERROR error.log | cut -d: -f1 | sort -f
- b) grep -i ERROR error.log | cut -d: -f1 | sort -f
- c) grep 'ERROR, error' error.log | cut -f1 -d: | sort
- d) grep error error.log | cut -f1 -d: | sort

# Supuesto 3- Pregunta 14:

En una aplicación web desplegada en este servidor, tenemos una página htmlS que contiene un formulario que solicita una contraseña.

Queremos que se compruebe en el lado del cliente que la contraseña debe mostrarse oculta, tener entre 8 y 15 caracteres, y entre ellos al menos debe haber un número, una mayúscula y una minúscula.

# ¿Cuál de las siguientes etiquetas deberemos utilizar?

- a) <input type="password" id="pwd" name="pwd" pattern="(?=. $\pi$ n)(?=. $\pi$ [a-Z]).{8-15}" >
- b) <input type="password" id="pwd" name="pwd" pattern="(?=.\*ld)(?=.\*[a-z])(?=.\*[A-Z]).{8,15}">
- c) <input type="psswd" id="pwd" name="pwd" pattern="(?=.\*\n)(?=.\*[a-z])(?=.\*[A-Z]).{8-15}">
- d) <input type="psswd" id="pwd" name="pwd" pattern="(?=.\*\d)(?=.\*[a-z])(?=.\*[A-Z]).{8,15}">

#### Supuesto 3- Pregunta 15:

Queremos que los todos elementos <p> de la página html de la pregunta anterior se vean en negrita.

# ¿Cuál es la sintaxis correcta para definirlo en la hoja de estilos asociada?

- a) {all.p: text-weight: bold;}
- b) p{text-size: bold;}
- c)  $p.$  p.all { font: bold;}
- d) p{font-weight: bold;}

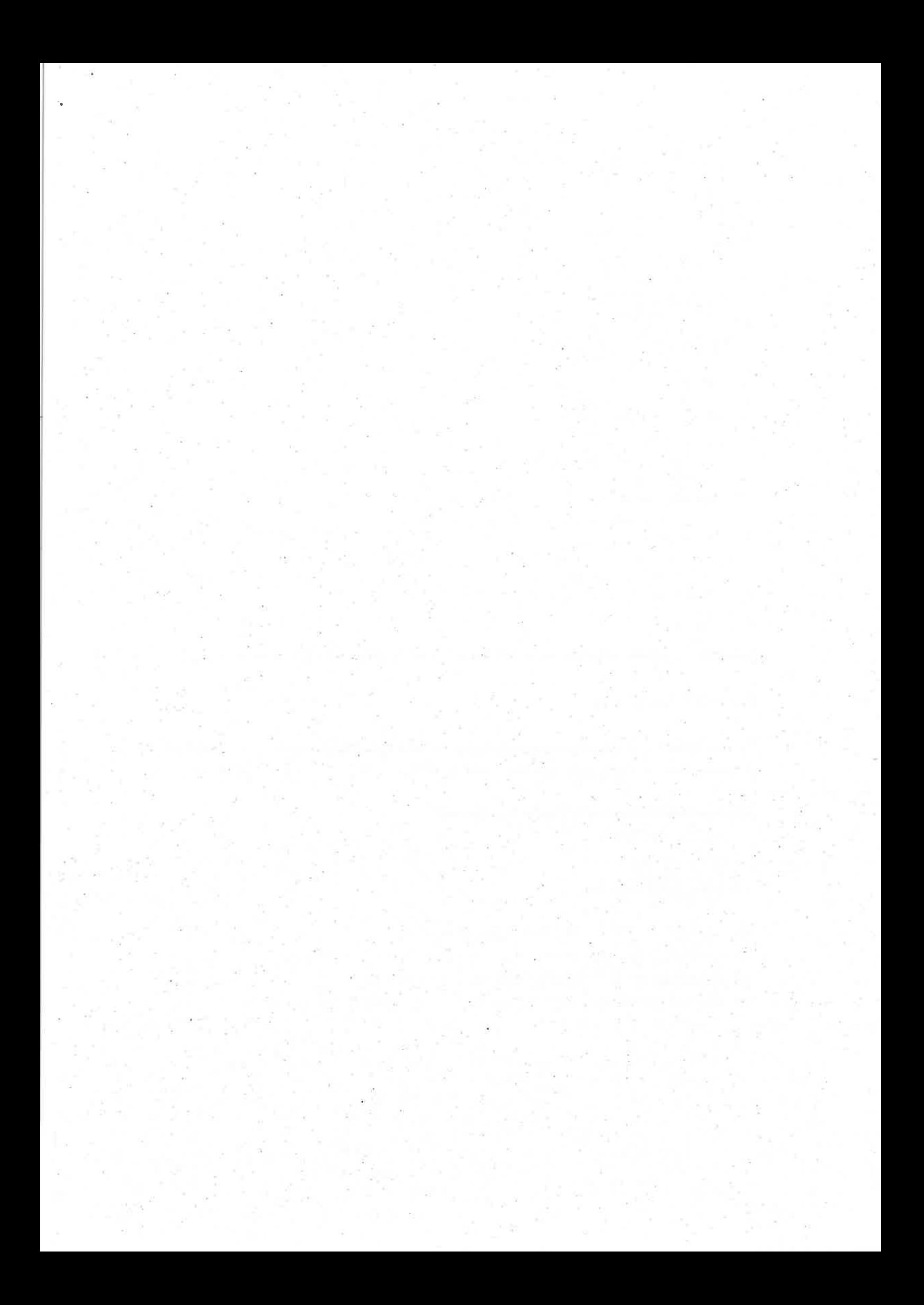

### Enunciado Supuesto teórico-práctico 4:

En una BD Oracle 9 disponemos de una tabla facturas de la siguiente forma:

**FACTURAS** 曆 ID\_FACTURA : NUMBER(12, 0) FECHA: DATE ID\_TIENDA : NUMBER(12, 0) ID-C0MFRADÐR : NUM8ER(IZ, 0) IMPORTE: NUMBER(13, 2) ESTADO: NUMBER(12, 0)

{FK} SYS-CÛt16453õ : ID-FAËTURÄ. «Check» R\_ESTADO : ESTADO in (1,2,3)

#### Definida según el siguiente código:

```
CREATE TABLE "FACTURAS"
( "ID FACTURA" NUMBER(12,0),"FECHÀ" DATE,
      "ID_TTENDA" NUMBER (12,0) NOT NULL ENABLE,,
      "ID COMPRADOR" NUMBER(12,0) NOT NULL ENABLE,
       '"IMPORTE" NUMBER (L3¡2) 
,
      "ESTADO'' NUMBER (I2,0) DEFAULT 1 NOT NULL ENABLE,
       PRIMARY KEY ("ID_FACTURA"),
      CONSTRAINT 'R_ESTADO" CHECK (ESTADO in (1,2,3)) ENABLE
```
 $\,$ ;

Los estados posibles de las facturas son: 1-Pendiente, 2-Pagada, 3-Anulada o devuelta.

## Supuesto 4- Pregunta 16:

Dada la tabla facturas definida en este supuesto, queremos obtener las tiendas en las que el importe total de las facturas con estado pendiente sea mayor de 200€ .

### ¿Gómo debemos terminar la siguiente sentencia?

```
select id tienda
from facturas
where estado=1
```
- a) and sum(importe)>200 group by id\_tienda,
- b) having count (sum (importe) > 200 group by id\_tienda;
- c) having sum(importe)>200 group by id tíenda;
- d) having count (importe) > 200 group by id tienda, sum (importe) ;

# Supuesto 4- Pregunta 17:

Dada la tabla facturas definida en este supuesto queremos saber para cada tienda, el número de facturas en cada estado 1 y 2y el importe total en cada estado 1 y 2.

# Dadas las dos consultas siguientes, ¿Qué consulta nos da la información deseada? Consulta <sup>1</sup>

```
select id_tienda, estado, count(*) numfacturas, sum(importe) importe
from facturas
where estado in(1,2)group by id tienda, estado;
```
# Consulta 2

```
select id tienda,
```

```
\texttt{sum}(\texttt{decode}(\texttt{estado},1,1,0)) \texttt{NUMFAC\_1}, \texttt{sum}(\texttt{decode}(\texttt{estado},1,\texttt{importe},0)) \texttt{IMP\_1}sum(decode(estado, 2, 1, 0)) NUMFAC_2, sum(decode(estado, 2, importe, 0)) IMP_2
from facturas
group by id_tienda;
```
- a) Las dos
- b) La consulta 1 si, la consulta 2 no
- c) La consulta 1 no, la consulta 2 si
- d) Ninguna de las dos

#### Supuæto 4- Pregunta 18:

lndique la opción INCORRECTA si queremos definir en la BD del supuesto con SQL la secuencia SEQ\_IDFACTURA que comienza en 1 y se incrementa de 1 en 1.

- a) create sequence SEQ IDFACTURA start with 1 increment by 1;
- b) create sequence SEQ IDFACTURA minvalue 1;
- c) create sequence SEQ IDFACTURA;
- d) create sequence SEQ\_IDFACTURA minvalue 1 auto\_increment by 1;

# Supuesto 4- Pregunta 19:

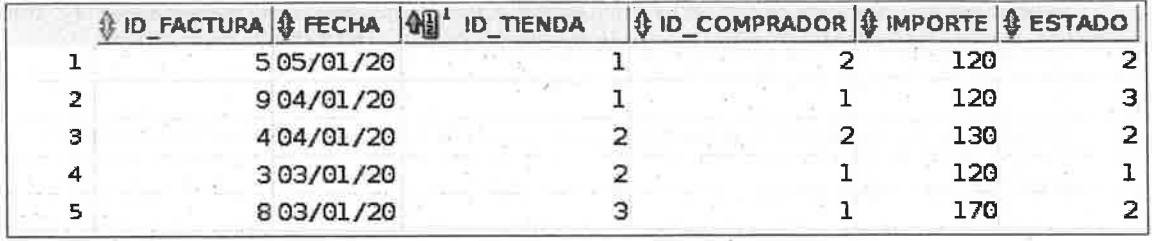

En un momento dado, tenemos los siguientes valores en la tabla de facturas:

#### Tenemos un pl con el siguiente código.

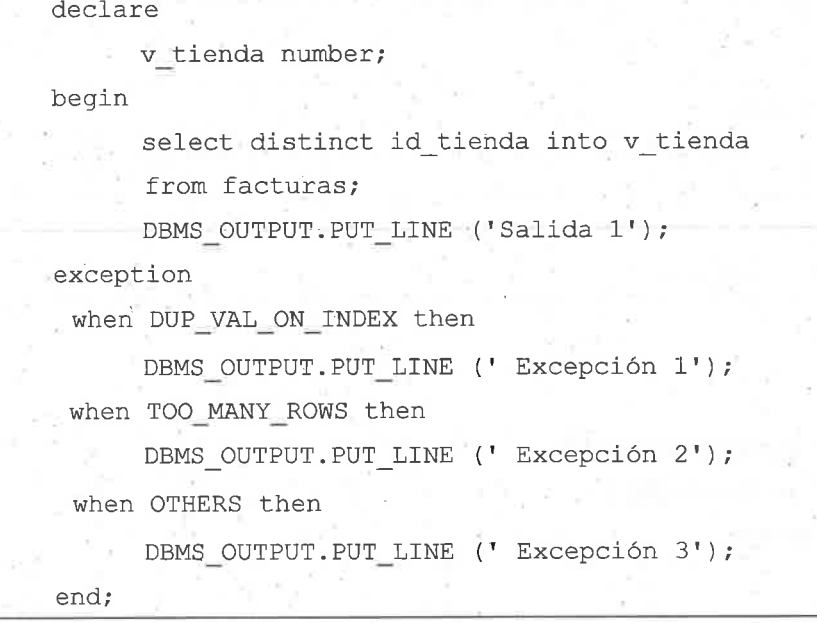

¿Qué salida devolverá al ejecutarlo con los valores anteriores?

- Salida 1 a)
- Excepción 1  $b)$
- Excepción 2  $\mathsf{c})$
- Excepción 3 d)

#### Supuesto 4- Pregunta 20:

En un procedimiento PL/SQL se quiere mostrar como salida la fecha contenida en una variable v\_fecha de tipo date. El formato deseado sería el que muestra la fecha 17 de abril de 2021 como 17-04-2021

### ¿Qué instrucción sería la correcta ?

- DBMS OUTPUT. PUT\_LINE (to\_char(v\_fecha,'dd-mon-yyyy')); a)
- DBMS OUTPUT.PUT LINE (to char (v\_fecha, 'dd-mm-yyyy'));  $b)$
- DBMS\_OUTPUT.PUT\_LINE (to\_char(v\_fecha,'dd-mm-year'));  $\mathbf{c})$
- DBMS\_OUTPUT.PUT\_LINE (to\_char(v\_fecha, 'day-mon-year'));  $\mathsf{d}$

#### Enunciado Supuesto teórico-práctico 5:

Tenemos una aplicación web, realizada con JSF en la que se nos plantean las siguientes cuestiones.

Supuesto 5- Pregunta 21:<br>Tenemos definida una clase java ClasePadre. Tenemos también una clase ClaseHijo que hereda de ClasePadre. En ClaseHijo se define elmétodo metodoHijo que no existe en ClasePadre.

Dado el siguiente código que utiliza dichas clases:

```
1 public void metodol (ClasePadre vble) {
2 if (vble instanceof ClaseHijo) {
3 ClaseHijo h=vble;
4 h.metodoHijo(20);
s]
6 }
```
#### ¿Qué afirmación es cierta?

- a) Al invocar al método metodol, nunca entrará en el if, por estar definida vble como tipo ClasePadre
- b) Al invocar al método metodo1 con un objeto de tipo ClaseHijo como parámetro, entrará en el if y se ejecutará el método metodoHijo de la clase ClaseHijo correctamente.
- c) Dará error de compilación ya que se necesita hacer un casting en la línea 3 de la forma: ; ClaseHijo h = (ClaseHijo) vble;
- $d)$  No es necesario definir h, se pueden sustituir las líneas 3 y 4 por una única línea de la forma: vble.metodoHijo(20) ;

# Supuesto 5- Prequnta 22:

Tènemos una clase ClaseB.java que utiliza las siguientes sentencias para acceder a una tabla clientes de una BD (siendo "st" un objeto java.sql.Statement previamente creado):

```
ResultSet rs=st.executeQuery ("SELECT Nombre FROM clientes") ;
while \frac{1}{2} (//***//) {
    System.out.println(rs.getString("Nombre")"<BR/>");
```
Si queremos recorrer el objeto ResultSet rs ¿qué opción sería la correcta para sustituir la cadena  $||^{***}||^{2}$ 

- a)  $rs.notEnd()$
- $b)$  st.notEnd()
- c) rs.next()
- d) st.next()

# Supuesto 5- Pregunta 23:

El fichero faces-config.xml de la aplicación incluye la siguiente definición:

<managed-bean>

<mana ged-be an-name>CI a s eMB< /managed-be an-name >

<managed-bean-class>es.aytozgz.appl.vista. ClaseController</managed-bean-class>

<managed-bean-scope>request< /managed-bean-scope)

</managed-bean>

En la aplicación existen dos páginas pagl.jspx y pag2.jspx que utilizan ClaseMB para obtener un valor En pag1.jspx se define <t:saveState value="#{ClaseMB}"/> En pag2.jspx no se define saveState.

Ambas páginas tienen 2 botones definidos: uno para ejecutar un método y quedarse en la misma página y otro para navegar entre ellas.

El usuario realiza la navegación definida en el siguiente diagrama:

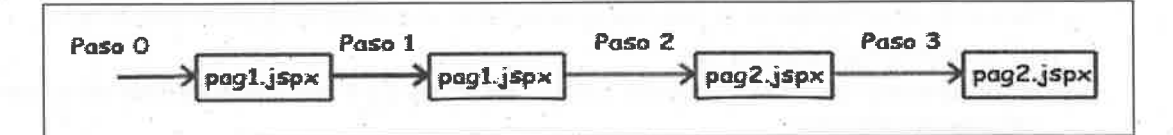

Es decir:

Paso 0: El usuario accede por primera vez a la aplicación y a pag1.jspx

Paso 1: de pag1.jspx a pag1.jspx

Paso 2: de pag1.jspx a pag2.jspx

Paso 3: de pag2.jspx a pag2.jspx

¿Cuántas veces se ejecutará el constructor de la clase "es.aytozgz.app1.vista.ClaseController" al realizar el usuario los 4 pasos de la navegación?

- a) 1, solo en el paso 0.
- b) 2, en el Paso 0 y en el Paso 3.
- c) 3, en el Paso 0, en el Paso 2 y en el Paso 3.
- d) 4, en los 4 pasos.

# Supuesto 5- Pregunta 24:

En la página pagl.jspx tenemos otro botón definido de la siguiente forma:

<h: commandButton actionListener="# { ClaseMB. btnAccion } " value="Acción"  $id="btn1''/$ 

En la clase ClaseController tenemos definido el siguiente método:

public void btnAccion(ActionEvent event) { /\* NO HACE NADA \*/ }

El fichero faces-config.xml incluye ta siguiente regla de navegación:

```
<navigafion-rufe)
 <from-view-id>/pag1.jspx</from-view-id>
 <navigation-case>
     <from-action>#{ClaseMB.btnAccion}</from-action>
     <from-outcome>true</from-outcome>
     <to-view-id>/pag2.jspx</to-view-id>
  </navigation-case)
  <navigation-case>
     <from-action>#{ClaseMB.btnAccion}</from-action>
     <from-outcome>null</from-outcome>
     Ito-view-id>/paq3 . j spx< /to-vlew-id>
  <,/navi gation-case>
</navigation-rule>
```
De acuerdo a la información mostrada, estando en la página pag1.jspx, después de pulsar el botón 'btnl' ¿que sucederá?

- Se queda en pagl.jspx a)
- b) Se redirige a pag2.jspx
- c) Se redirige a pag3.jspx
- d) No se puede ejecutar, dará un error en compilación porque btnAccion no puede devolver void

# Supuesto 5- Pregunta 25:

La aplicación dispone también de un servicio REST. ¿Cuál de las siguientes interfaces NO está correctamente definida?

a) @GET

 $@Path("//[codAyuda]")$ @Produces(MediaType.APPLICATION JSON) public AyudaBean obtenerAyuda (@PathParam ("codAyuda") Long codAyuda) ;

b) @GET

 $@Path("/{criterios}")$ @Produces(MediaType.APPLICATION JSON) public List<AyudaBean> listarAyudas( @ObjectParam("criterios") AyudaSearchBean ayudaSearch);

c) @POST

@Path("/add") @Consumes(MediaType.APPLICATION\_JSON) @Produces(MediaType.APPLICATION\_JSON) public AyudaBean aniadirAyuda (AyudaBean ayuda);

d) @DELETE

@Path("/{codAyuda}")

public Long eliminarAyuda (@PathParam ("codAyuda") Long codAyuda) ;